**A Framework for Collab for Collaborative orative Decision Support Modeling using OGC Specifications using OGC Specifications**

Raj Singh MIT Dept. of Urban Studies & Planning rajsingh@mit.edu

### **Introduction Introduction**

 $\blacksquare$  Land management combines public discourse and expert analysis  $\blacksquare$  There is little connection between the two  $\blacksquare$  The result is decisions made by negotiation OR analysis--no give and take between the two

## **Decision Decision Making in City Planning Planning**

- **n** Decisions affect people's daily lives
- **n Decisions are always contentious**
- **n Supporting dialog between experts and** lay people is critical

### **Related Efforts**

n Collaborative Decision Support  $\blacksquare$  provides real time feedback  $\blacksquare$  mostly weighting and rating  $\blacksquare$  the model is local, small data requirements **n** Large-scale modeling  $e.g.$  UrbanSim, CUF, transportation models **n** too computationally or data intensive to bring to a meeting n important decisions buried in code

## **Planning Planning Modeling Modeling Language: Language: Goals**

- Define a universal encoding for the modeling process
- $\blacksquare$  Create a graphical environment for viewing and editing the model
- **n** Specify a framework for collaboration  $\blacksquare$  Allow one model to be the input to another.

## **Planning Planning Modeling Modeling Language: Language: System Requirements**

- **n** Network-centric
- $\blacksquare$  Portable
- **n** Robust feature set
	- $\blacksquare$  spatial operations
	- $\blacksquare$  raster operations
	- $\blacksquare$  table joins
	- n aggregation, reclassification
- $\blacksquare$  Fine-grained security
- $\blacksquare$  Chainability

### **Test Case: Wetlands protection**

### $\blacksquare$  Task

 $\blacksquare$  Define a policy to exclude development around sensitive wetlands

### **n** Points of possible contention

- $\blacksquare$  what types of wetlands are particularly sensitive?
- $\blacksquare$  what types of land uses have the greatest impact?
- $\blacksquare$  what is the impact on growth and revenue?

### Wetlands protection model

### **n** Gather data

I land cover: roads, wetlands, zoning, agriculture ■ land use: traffic, building permits, TRI **n** Construct a hypothesis  $\blacksquare$  compare types of wetlands and their proximity to types of land uses

### **Wetlands data access**

<pml:DataSource typeName="myFedNWI"> <pml:DataBinding> <pml:port>http://a.b.com/wfs</pml:port> <pml:version>1.0.0</pml:version> </pml:DataBinding>

<wfs:GetFeature>

<wfs:Query typeName="FedNWI"> <ogc:PropertyName>id</ogc:PropertyName> <ogc:PropertyName>nwiCode</ogc:PropertyName> <ogc:PropertyName>geom</ogc:PropertyName> </wfs:Query> </wfs:GetFeature>

</pml:DataSource>

### **Wetlands data processing**

### **n** Reclassification and aggregation

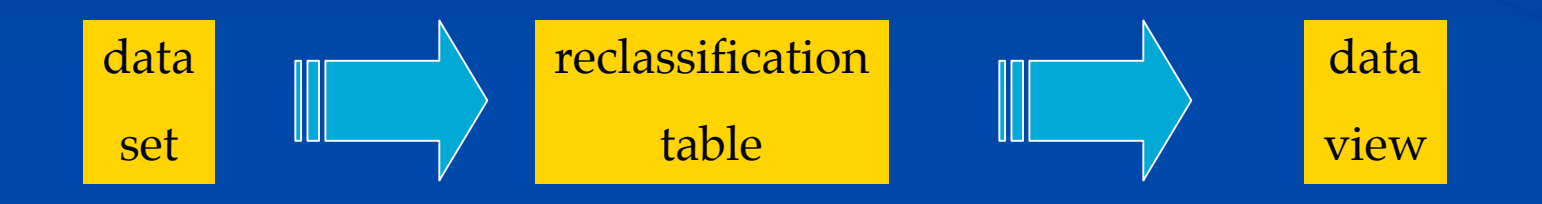

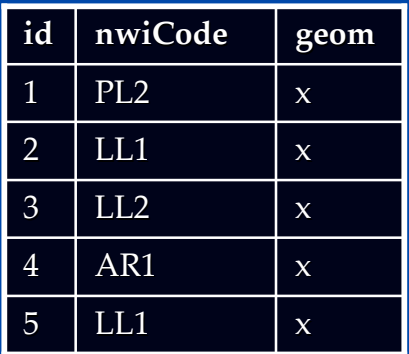

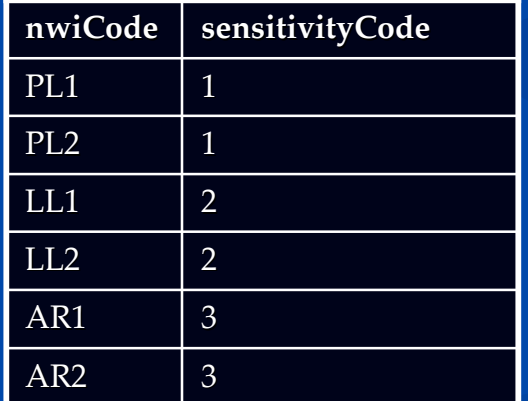

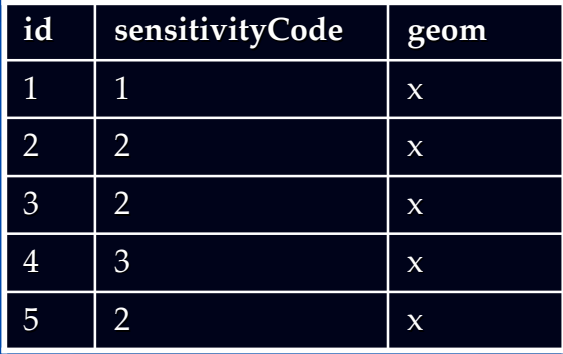

# **PML for wetlands data processing cessing**

<wfs:GetFeature>

<wfs:Query typeName="FedNWI"> <ogc:PropertyName>id</ogc:PropertyName> <ogc:PropertyName>nwiCode</ogc:PropertyName> </wfs:Query> </wfs:GetFeature>

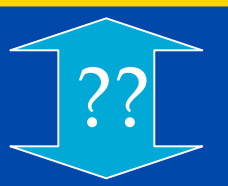

### <wfs:GetFeature>

<wfs:Query typeName="MyLookupTable"> <ogc:PropertyName>nwiCode</ogc:PropertyName> <ogc:PropertyName>sensitivityCode</ogc:PropertyName> </wfs:Query>

</wfs:GetFeature>

# **PML for wetlands data processing cessing**

<pml:Model name="ReclassedNWI"> <pml:Join> ????? </pml:Join> </pml:Model>

<wfs:GetFeature>

<wfs:Query typeName="FedNWI">

<ogc:PropertyName>id</ogc:PropertyName> <ogc:PropertyName>nwiCode</ogc:PropertyName>

</wfs:Query>

</wfs:GetFeature>

#### <wfs:GetFeature>

<wfs:Query typeName="MyLookupTable">

<ogc:PropertyName>nwiCode</ogc:PropertyName>

<ogc:PropertyName>sensitivityCode</ogc:PropertyName>

</wfs:Query>

</wfs:GetFeature>

## **Traffic impact**

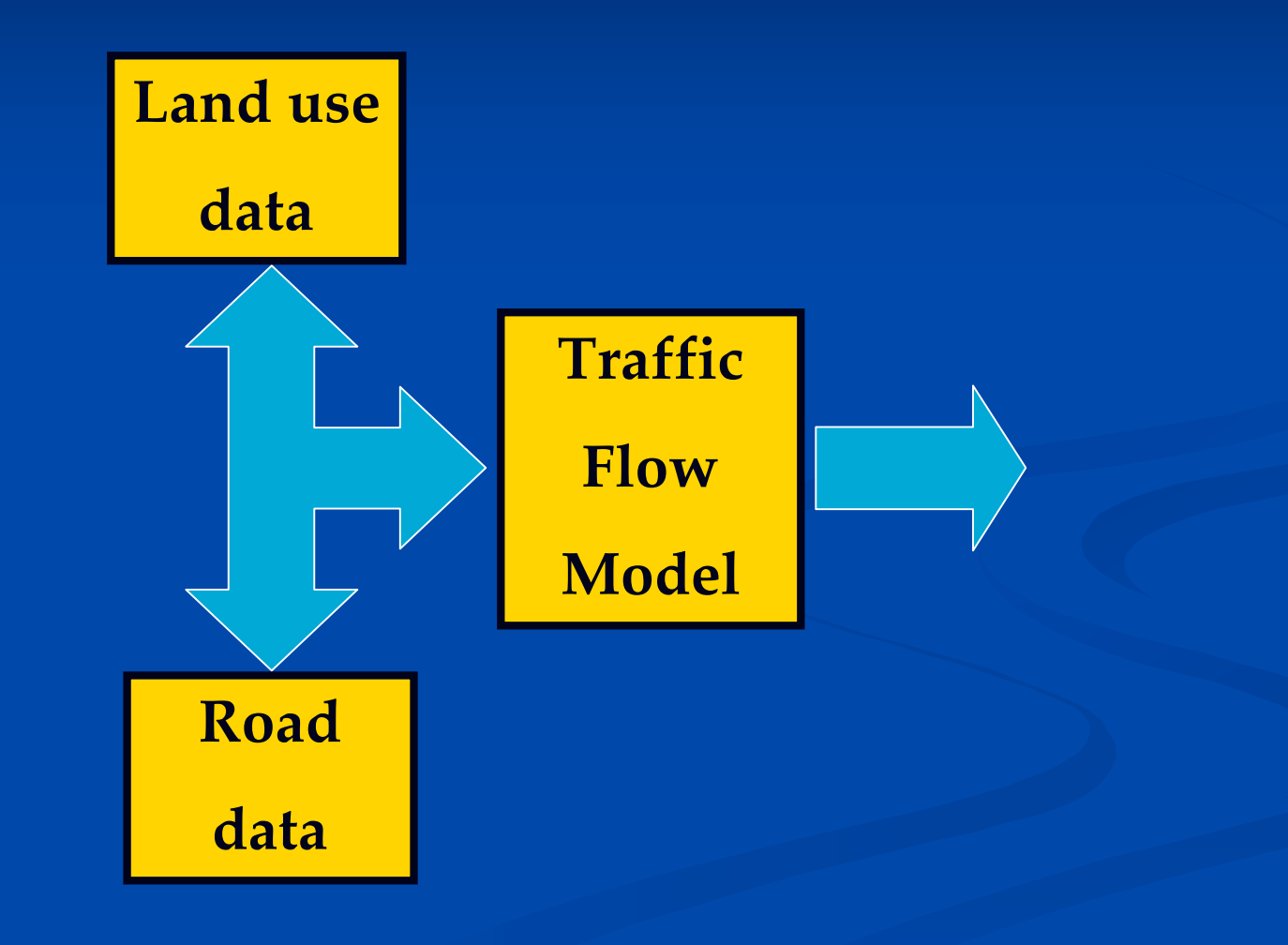

### **PML for roads buffer**

### <wfs:GetFeature>

<wfs:Query typeName="StateRoads"> <ogc:PropertyName>id</ogc:PropertyName> <ogc:PropertyName>numLanes</ogc:PropertyName> </wfs:Query>

</wfs:GetFeature>

<wfs:GetFeature> <wfs:Query typeName="ReclassifiedWetlands"> <ogc:PropertyName>id</ogc:PropertyName> <ogc:PropertyName>sensitivityCode</ogc:PropertyName> </wfs:Query> <ogc:Filter> <ogc:DWithin> How to get the roads???? <ogc:DWithin> </ogc:Filter> </wfs:GetFeature>

### **Traffic impact**

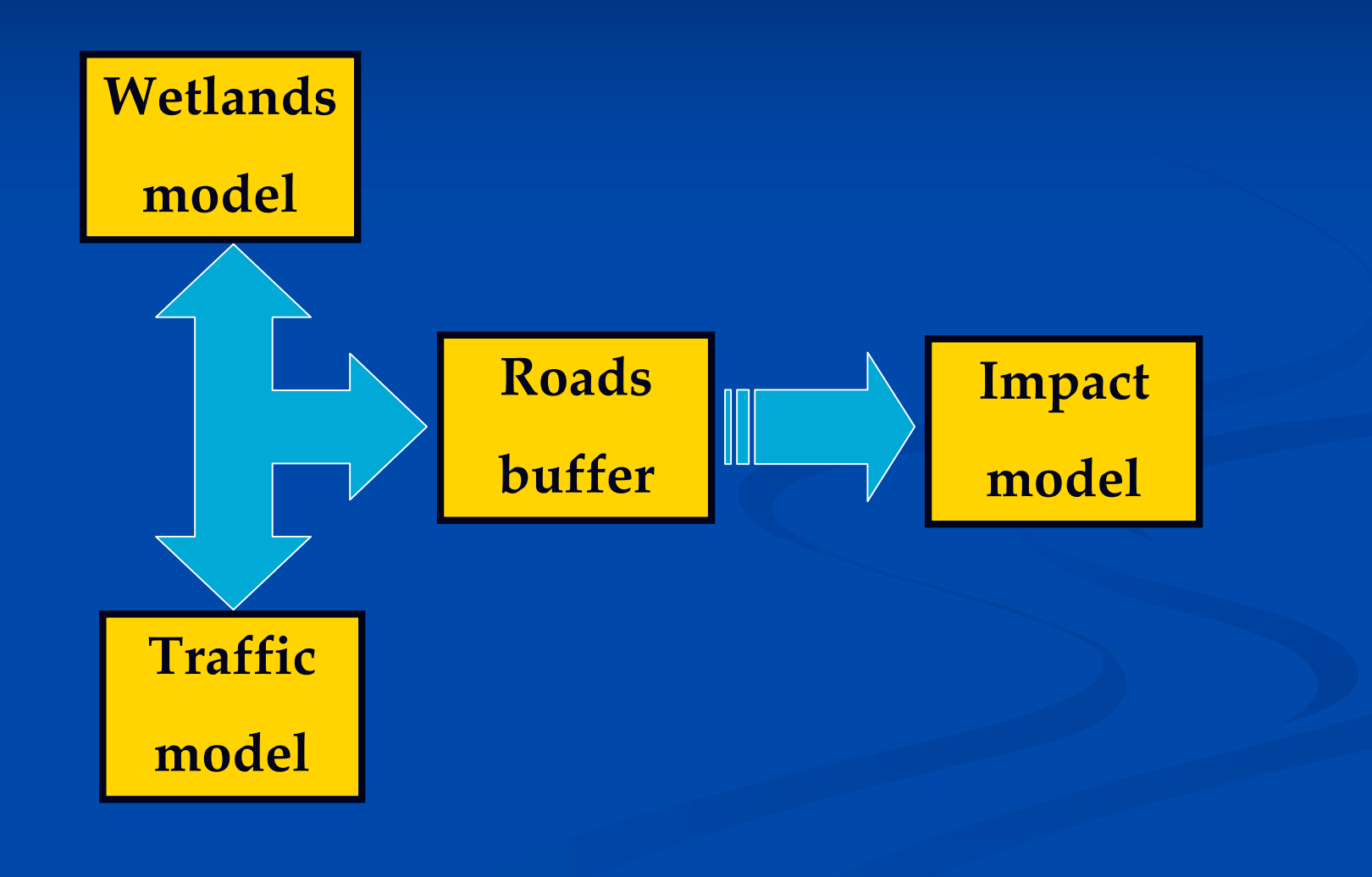

### Deficiencies so far

 $\blacksquare$  raster operations  $\blacksquare$  moving window algorithms  $\blacksquare$  relates/joins **n** fine-grained permissions  $\blacksquare$  on attributes  $\blacksquare$  on operations  $\blacksquare$  output as input

### **Findings**

- $\blacksquare$  Not sure if this is an interface or an encoding
- We're getting *close* to a language for decision support, but there's still a good bit of work to do
- **n Tools for building on OGC specs are** limited and immature

### **More Information**

n http://web.mit.edu/rajsingh/www/

### **Unused Slides**

## **Planning Planning Modeling Modeling Language: Language: Tools**

**n** Java Topology Suite for spatial operations **n** OGC Filter specification for query/filter language  $\blacksquare$  Under consideration  $\blacksquare$  GeoTools2 for map display, filter handling  $\blacksquare$  PostGIS for data storage **n** JGraph for modeling GUI

### **Types of data objects objects**

 $\blacksquare$  general case: a URI that returns data  $\blacksquare$  a WFS request (which can contain a filter)  $\blacksquare$  the result of an operation on data objects **n** buffer, union, intersect **n** table join n a non-spatial table ■ and more…